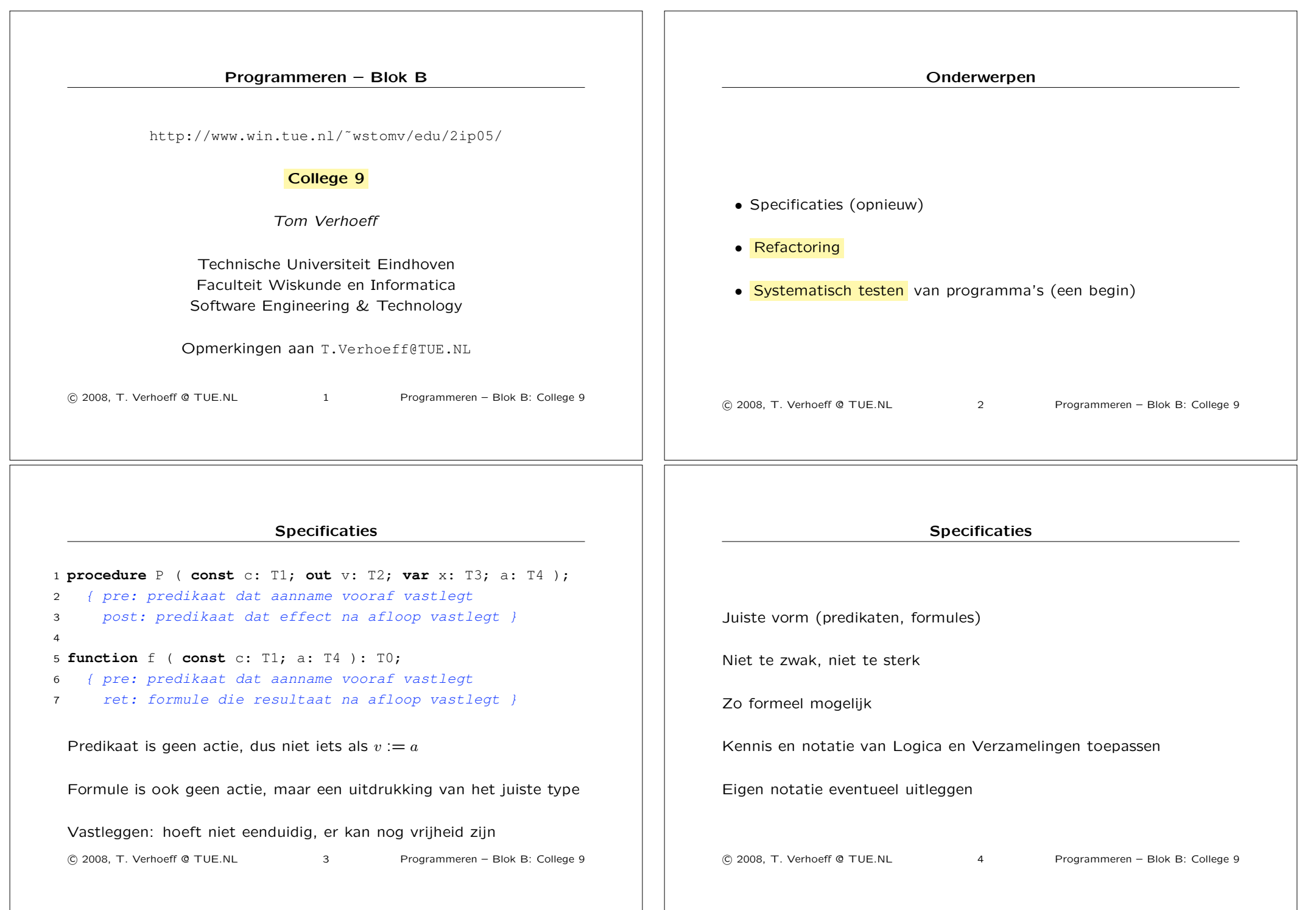

 $\overline{a}$ 

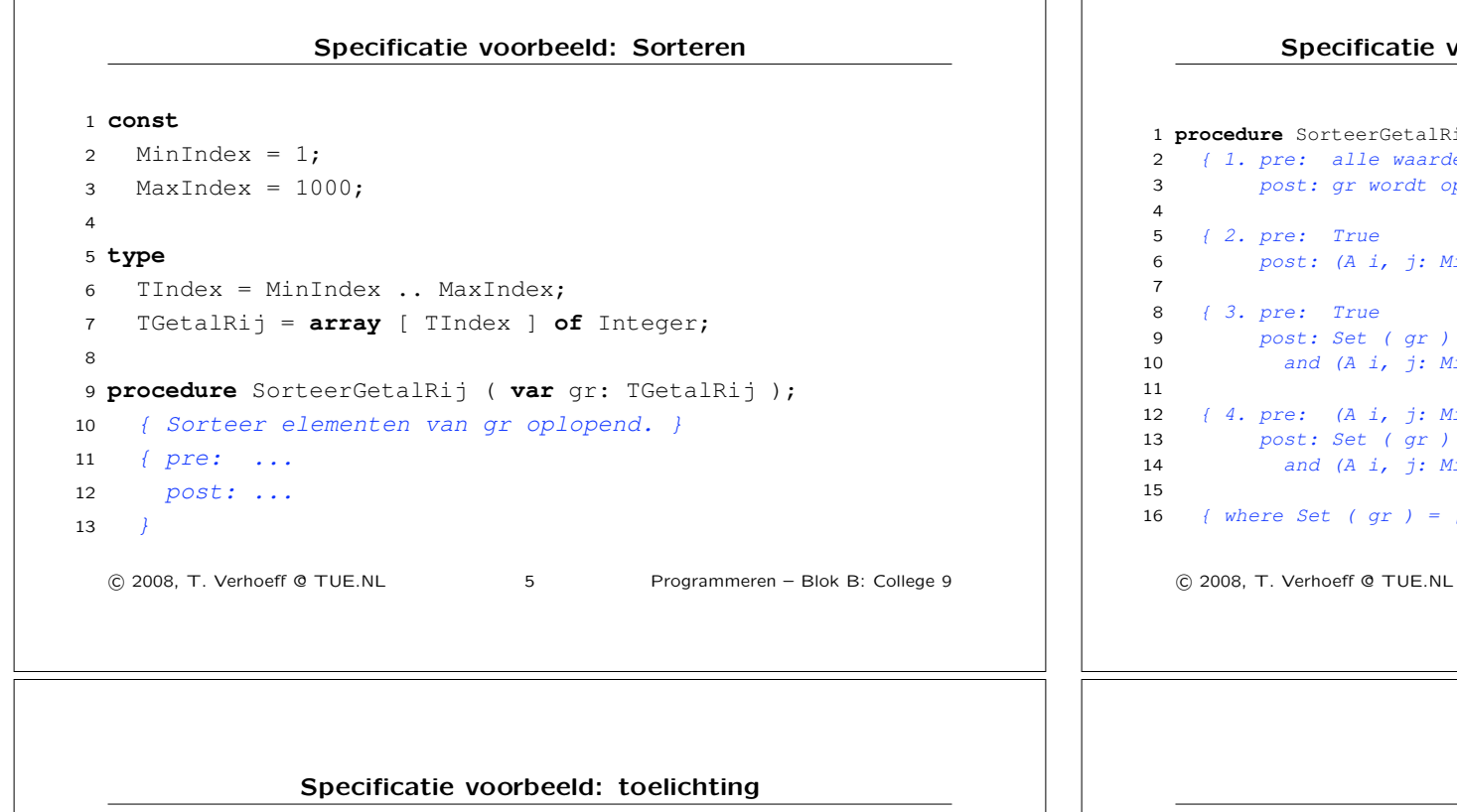

```
1. pre: Welke waarden? Die in gr. Maak dat dan expliciet.
  post: Is zo geen predikaat (maar een actie).
```
- 2. post: Is te zwak, want  $qr[i] = i$  voldoet, ongeacht old q.
- 3. pre/post is problematisch: wat als een waarde vaker vóórkomt? Dan kan postconditie niet gerealiseerd worden.

```
4. Dit ziet er aardig uit.
```
Let wel dat het wat anders specificeert dan

```
1 { 5. pre: True
2 post: Set ( gr ) = Set ( old gr )
3 and (A \, i, j: MinIndex \leq i \leq j \leq \text{MaxIndex: } qr[i] \leq qr[j])
```
!c 2008, T. Verhoeff @ TUE.NL 7 Programmeren – Blok B: College 9

# Specificatie voorbeeld (slecht/beter): Sorteren

```
1 procedure SorteerGetalRij ( var gr: TGetalRij );
 2 { 1. pre: alle waarden verschillen
 3 post: gr wordt oplopend gesorteerd }
 6 post: (A \textit{i}, \textit{j}: \textit{MinIndex} \leq i \leq j \leq \textit{MaxIndex}: \textit{gr[i]} \leq \textit{gr}[j])9 post: Set ( gr ) = Set ( old gr )
10 and (A \, i, j: MinIndex \leq i \leq j \leq MaxIndex: gr[i] \leq gr[j])12 { 4. pre: (A \; i, \; j: MinIndex \leq i \leq j \leq MaxIndex: gr[i] \leq \{gr(j) \}13 post: Set ( gr ) = Set ( old gr )
14 and (A \textit{ i, j: MinIndex} \leq i \leq j \leq \textit{MaxIndex}: gr[i] \leq gr[j])16 { \forall where Set (\forall x)(x) = [n] (\forall x)(x) = [n] (\forall x)(x) = [n] (\forall x)(x) = [n] (\forall x)(x) = [n]!c 2008, T. Verhoeff @ TUE.NL 6 Programmeren – Blok B: College 9
                                    Refactoring
   Refactoring is het aanpassen van een bestaand programma onder
```
*•* Variabele een andere naam geven

behoud van functionaliteit. Bijvoorbeeld:

Lazarus kan hierbij assisteren: rechts-klik op naam en kies Refactoring  $\triangleright$  Rename Identifier

- *•* Letterlijke constante (Eng.: literal) een naam geven
- *•* Type uitdrukking een naam geven
- *•* Groep opdrachten afkorten tot aanroep van een nieuwe procedure
- !c 2008, T. Verhoeff @ TUE.NL 8 Programmeren Blok B: College 9

## Refactoring: Constante benoemen

#### Vóór:

```
1 type
2 Speler = 0 .. 5; { speler 0 = niemand }
```
## Na:

### <sup>1</sup> **const**

```
2 NSpelers = 5; { aantal spelers, 1 <= NSpelers }
3 Niemand = 0; { als er qeen winnaar is }
```
## <sup>5</sup> **type**

 $\overline{A}$ 

```
6 Speler = Niemand .. NSpelers;
```
Ook relevante andere voorkomens vervangen door de nieuwe naam. !c 2008, T. Verhoeff @ TUE.NL 9 Programmeren – Blok B: College 9

## Refactoring: Type benoemen

```
Vóór<sup>·</sup>
```
# 1 **var**

```
2 winst: array [ Speler ] of Cardinal; { winstellingen (uitvoer) }
3 { winst[i] = aantal keer dat speler i wint }
```
# Na:

1 **type** 2 WinstTelling = **array** [ Speler ] **of** Cardinal; *{ telling per speler }* 3

```
4 var
```

```
5 winst: WinstTelling; { winsttellingen (uitvoer) }
```

```
6 { winst[i] = aantal keer dat speler i wint }
```
Ook relevante andere voorkomens vervangen door de nieuwe naam.

!c 2008, T. Verhoeff @ TUE.NL 10 Programmeren – Blok B: College 9

# Refactoring: Procedure extraheren

Groep opdrachten *S* vervangen door aanroep van nieuwe procedure met *S* als implementatie. Lazarus kan hierbij *een beetje* assisteren.

Zorgen bij deze vorm van refactoring:

- *•* welke parameters
- welke types (N.B. zo'n type moet een naam hebben)
- welke soort parameters (const, out, var, value)
- *•* welke lokale variabelen
- welke specificatie (contract met pre/post/ret)

!c 2008, T. Verhoeff @ TUE.NL 11 Programmeren – Blok B: College 9

# Refactoring: Vóór Extract Procedure (handmatig)

#### <sup>1</sup> **var**

```
2 winst: WinstTelling; { winsttellingen (uitvoer) }
3 { winst[i] = aantal keer dat speler i wint }
4 i: Speler; { om de spelers te doorlopen }
5
6 ...
7
8 ; for i := 0 to NSpelers do begin
9 winst [ i ] := 0
10 end { for i }
```
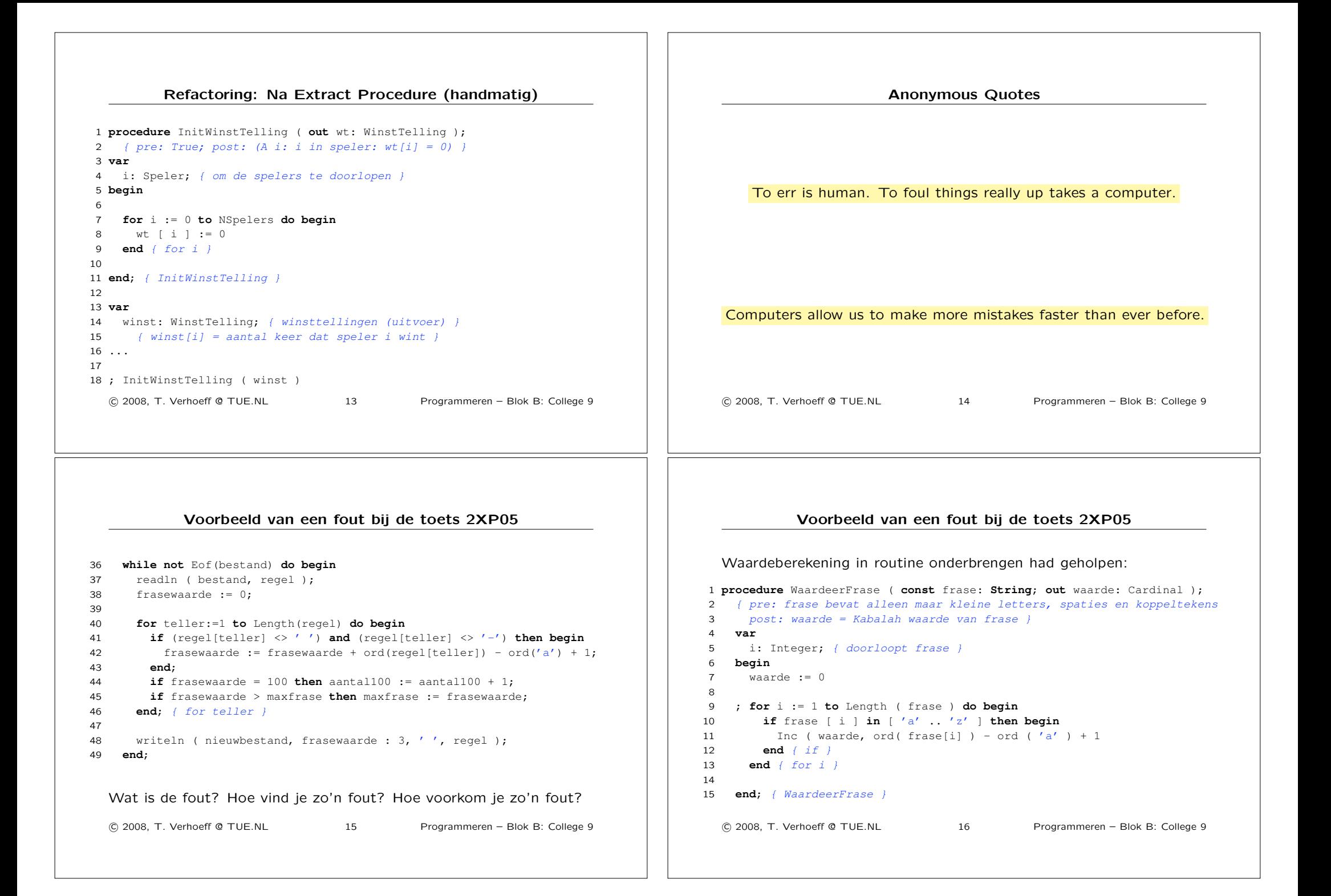

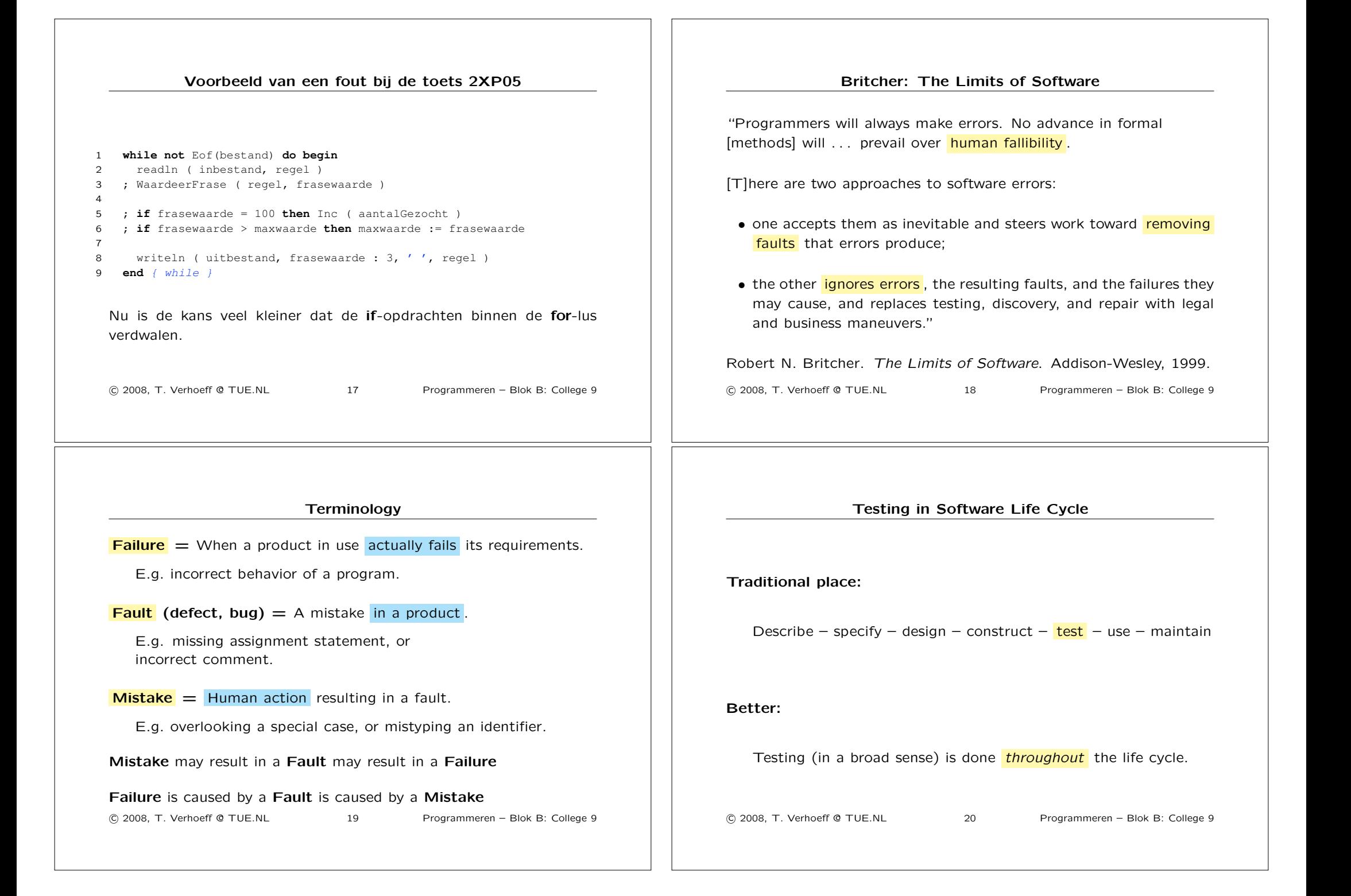

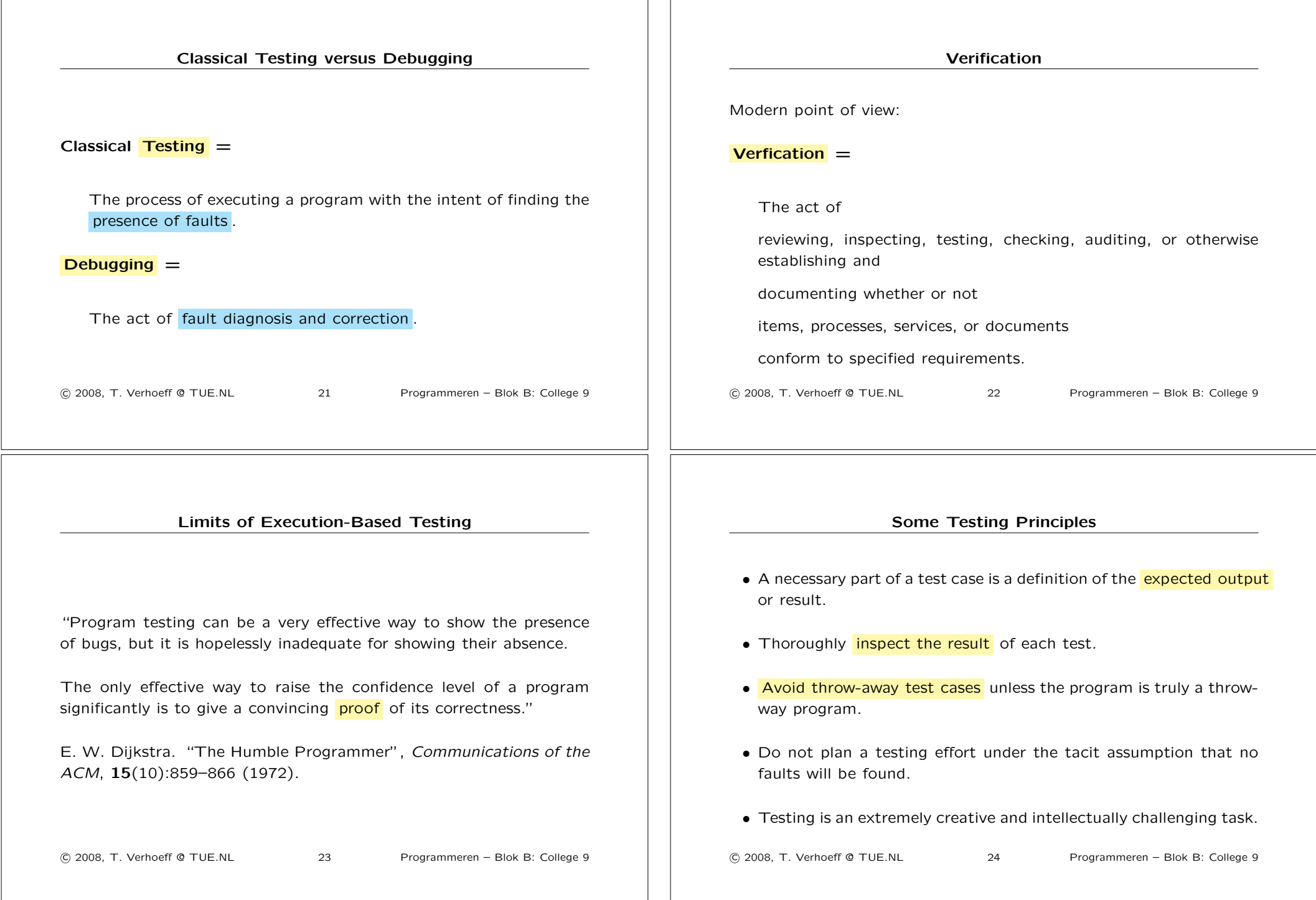